#### **Evaluation du site cl.newmotorbike.site**

Généré le 24 Mars 2024 04:20

**Le score est de 32/100**

### **Optimisation du contenu**

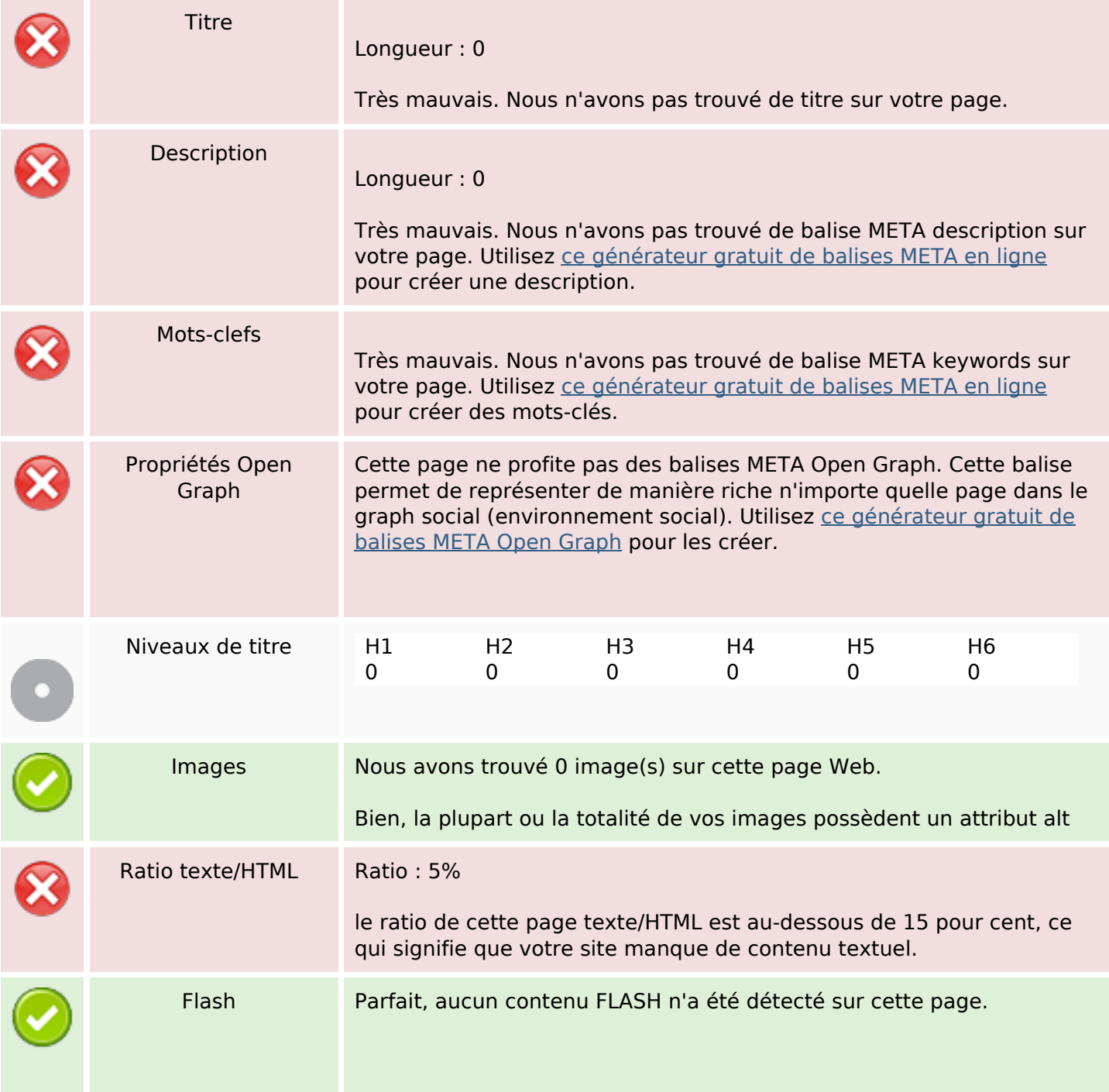

# **Optimisation du contenu**

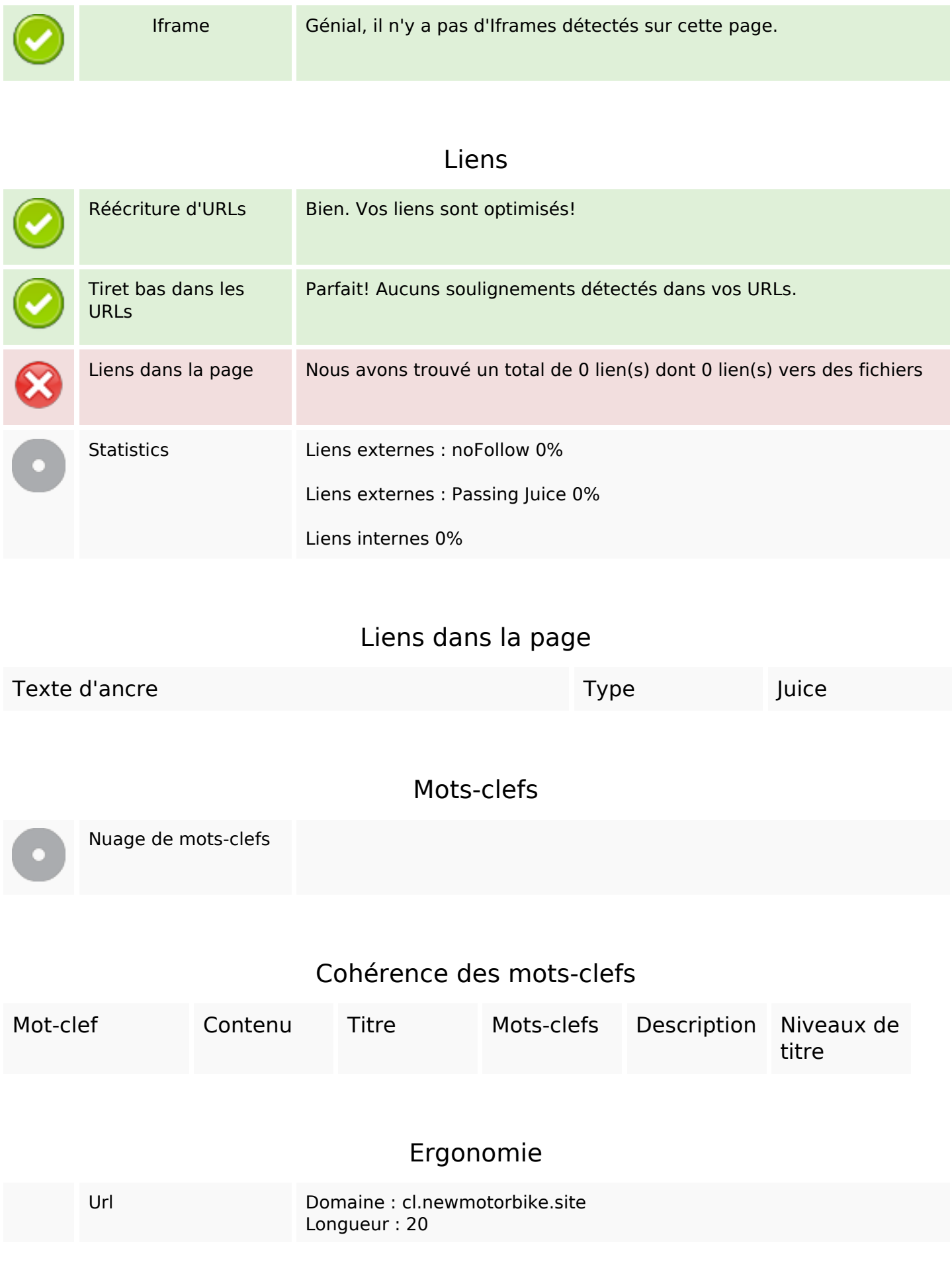

## **Ergonomie**

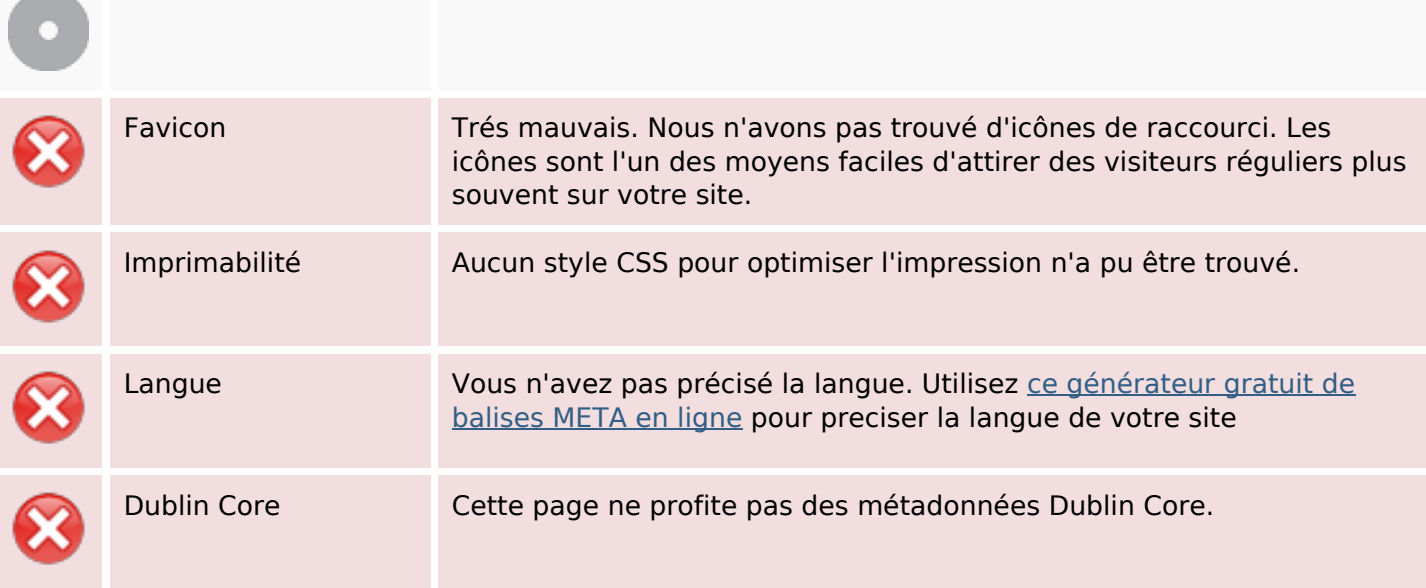

#### **Document**

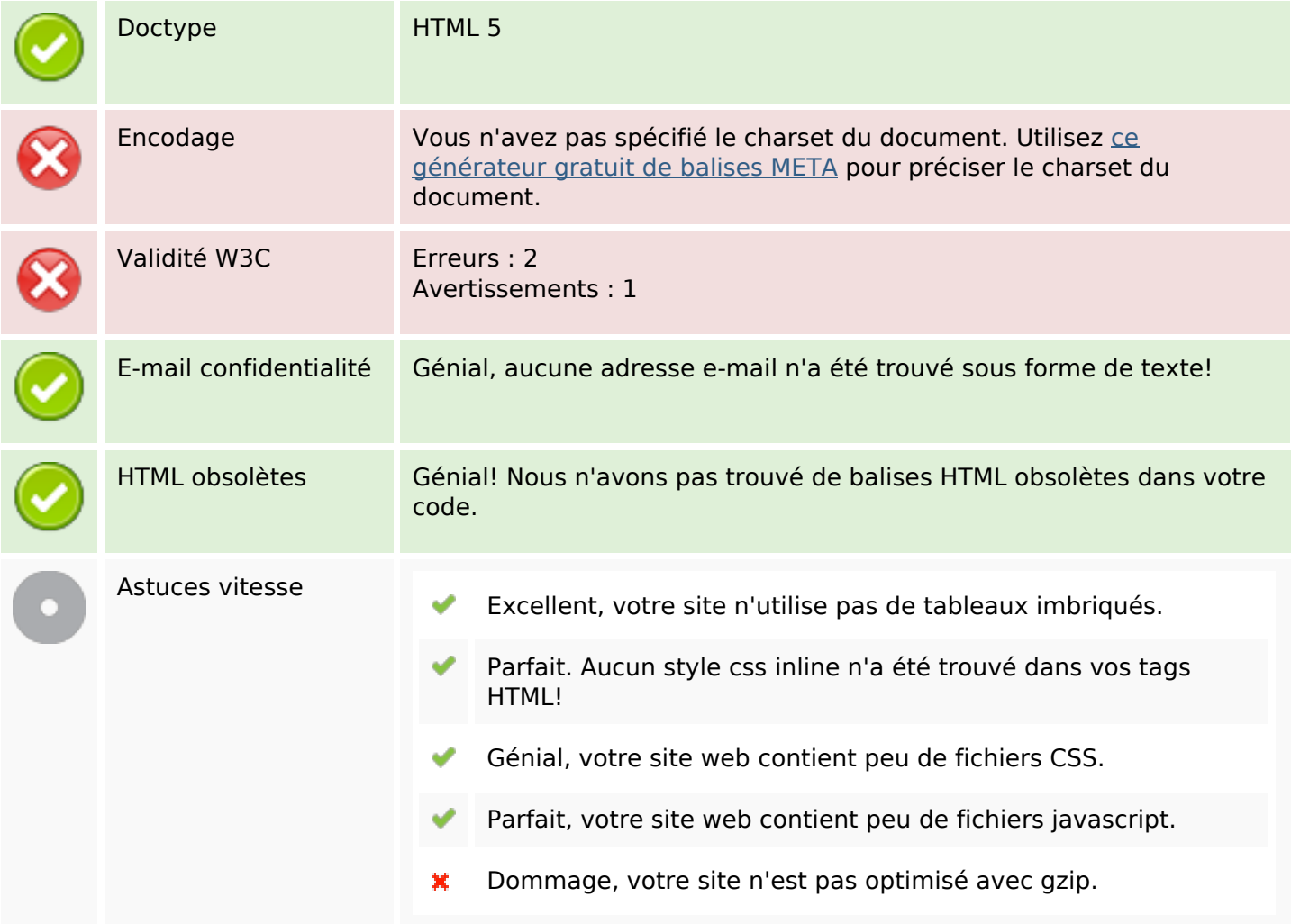

## **Mobile**

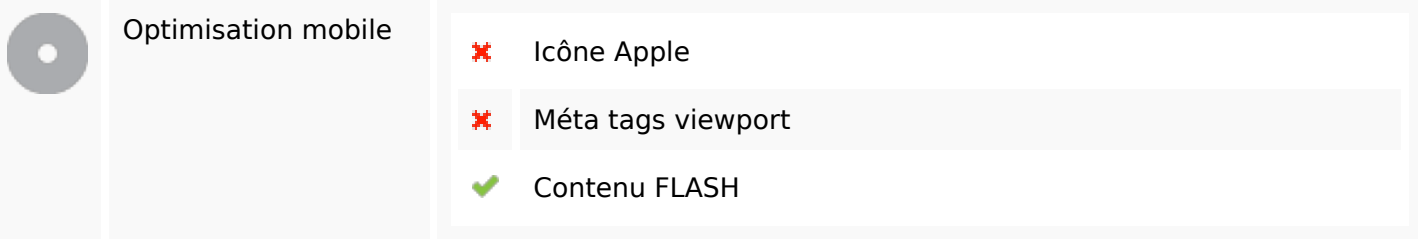

# **Optimisation**

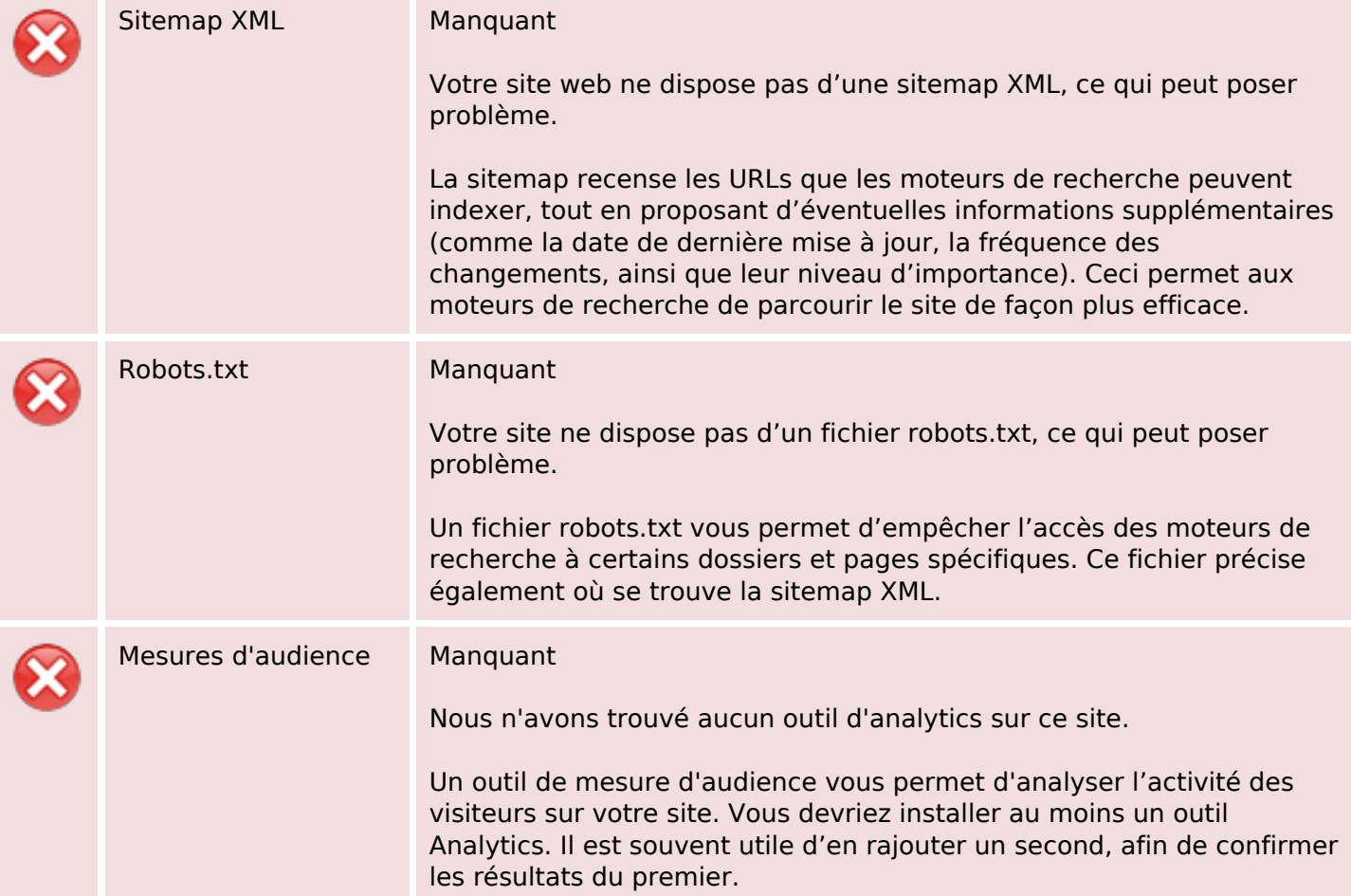